「さんすて岡山」「岡山一番街」内キャンペーン対象店舗での取引(令和3年1月1日0時から 1月2日17時頃までの間)のポイント修正内容の確認方法について

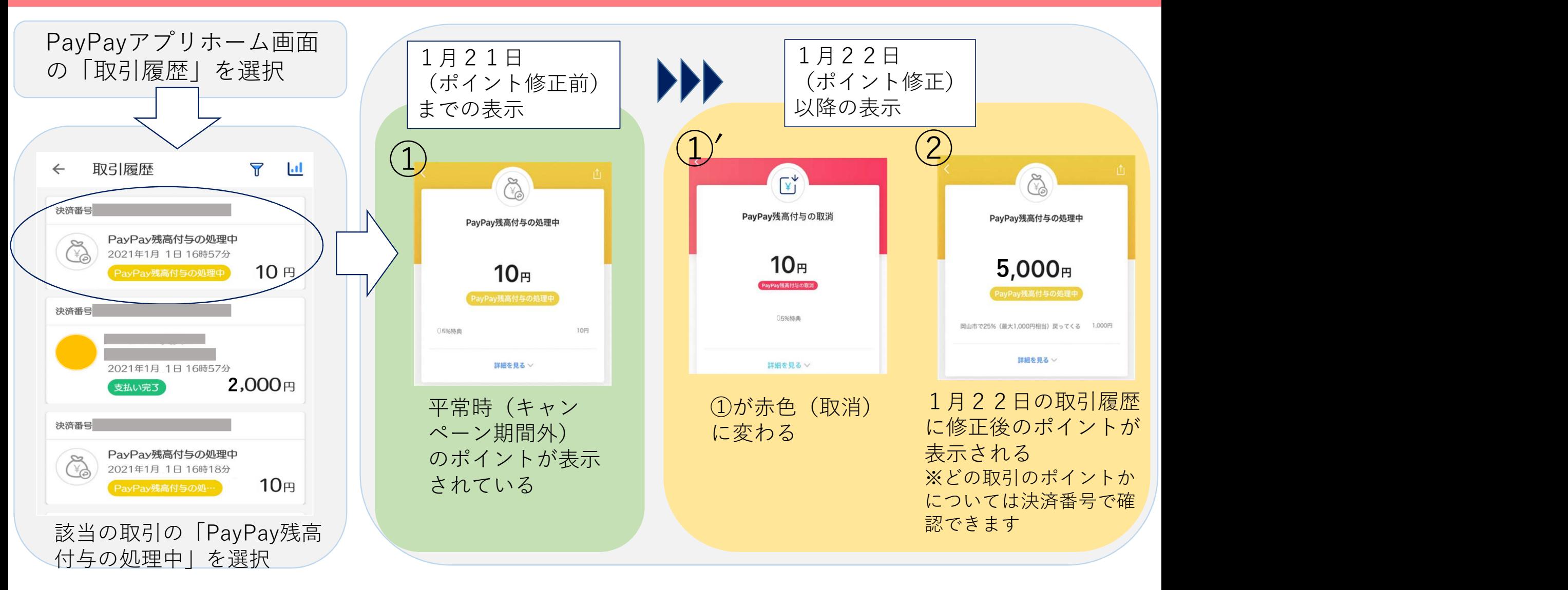